# **Dolibarr : découverte et premiers pas ?**

*Dernière modification : 06 avril 2022*

### **Tags**

### **#dolibarr #crm #erp #logicieldegestion #libre**

# **Résumé**

Dolibarr est un logiciel de gestion CRM et ERP. Il est open source, c'est-à-dire accessible à tous en téléchargement et en utilisation libre. Modulaire, il s'adapte à toutes les tailles d'entreprises ou associations. Nous allons découvrir Dolibarr, avec un tour, non exhaustif, de ses modules, afin de comprendre comment l'installer et débuter avec.

# **Prérequis**

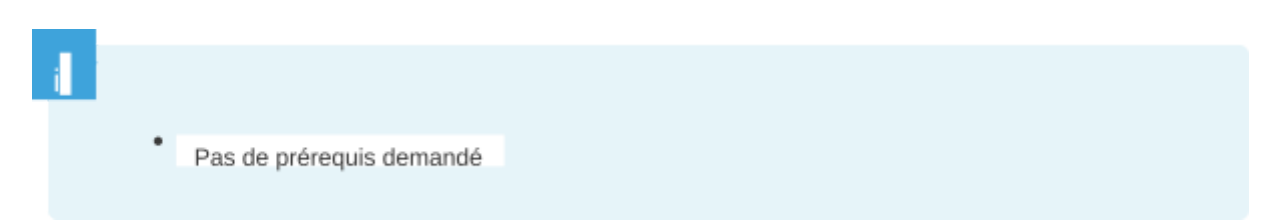

# **Les fonctions de Dolibarr**

### **Multi Utilisateurs**

**Une installation en réseau** du logiciel permet de **se connecter en ligne 24H/24 et 7J/7**.

Les utilisateurs peuvent avoir un accès paramétré différent suivant leur fonction.

### **Lecture et usages simplifiés**

**Dolibarr** permet **de définir les options d'agencement de l'interface et de services** en fonction de ses besoins.

Les usages sont facilités par une classification de chaque élément, un affichage du menu en tête de page et en colonne, les alertes sur les champs nécessaires non complétés…

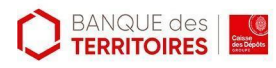

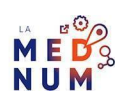

**En page d'accueil** : le menu d'option est séparé en tête de page du menu administration et les

paramètres en colonne à gauche.

**En pages d'options** : le menu reste affiché en haut de page avec sur la colonne de gauche les sous- options.

#### **Tableau de bord**

Un tableau de bord rend **lisible l'activité** enregistrée et en cours (comme par exemple, les factures en attente de paiement ou les clients à relancer).

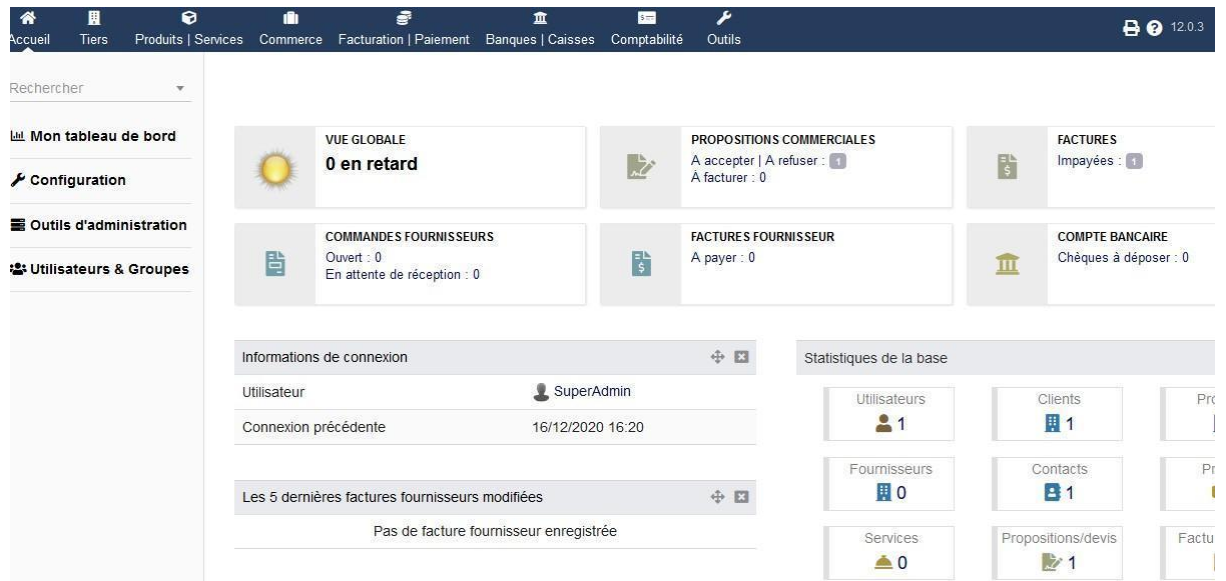

# **Les modules**

Facilement personnalisable, Dolibarr propose un large choix de modules classés par catégories d'utilisation.

### **Modules finance et facturation**

- **Facturation et paiements** : gestion en intégralité des facturations clients ou fournisseurs liée aux rapprochements bancaires. Créer des fiches clients, produits/services, fournisseurs avec des spécificités. FAQ [Module](https://www.dolibarr.org/presentation-billing-invoicing.php) finance
- **Banque et rapprochement** : effectuer les rapprochements bancaires avec un tableau de bord affichant la visibilité des paiements/factures, les notifications, etc. FAQ [Banque](https://www.dolibarr.org/presentation-bank-reconciliation.php)
- **Comptabilité à double entrée** : Dolibarr simplifie la tâche en automatisant la répartition des données dans les comptes associés. FAQ [Comptabilité](https://www.dolibarr.org/presentation-double-entry-accounting.php)

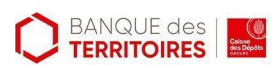

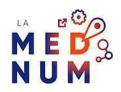

# **Finance & Facturation**

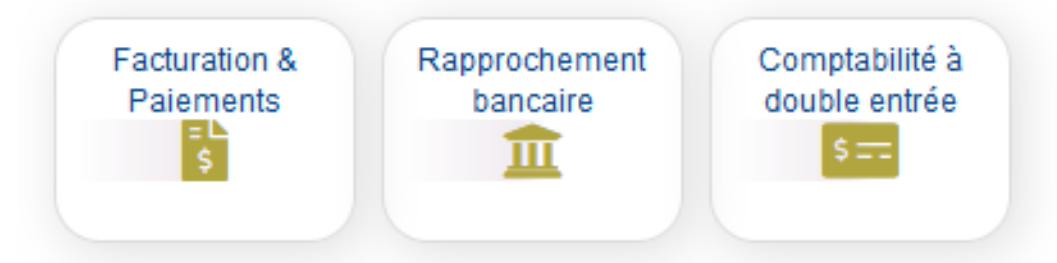

### **Gestion relation prospects/clients**

**Suivi prospects/clients** : création et mise à jour simplement des fichiers clients complets. Enregistrement des notes, des conditions particulières, des informations clients, etc. FAQ [Prospects](https://www.dolibarr.org/presentation-prospect-and-customers.php)

**Devis/propositions commerciales :** à partir d'une fiche client ou d'un précédent devis, publier un nouveau document en quelques clics. FAQ [Devis](https://www.dolibarr.org/presentation-quotes-proposals.php)

**Gestion des commandes clients/fournisseurs :** gestion de tout le processus de commande, de la validation, de la gestion des stocks, de l'information d'expédition, etc. FAQ [Commandes](https://www.dolibarr.org/presentation-orders.php)

**Contrats/abonnements :** définit les contrats avec les clients et automatise les commandes, etc. FAQ [Contrats](https://www.dolibarr.org/presentation-contracts-subscriptions.php)

# Ventes & CRM

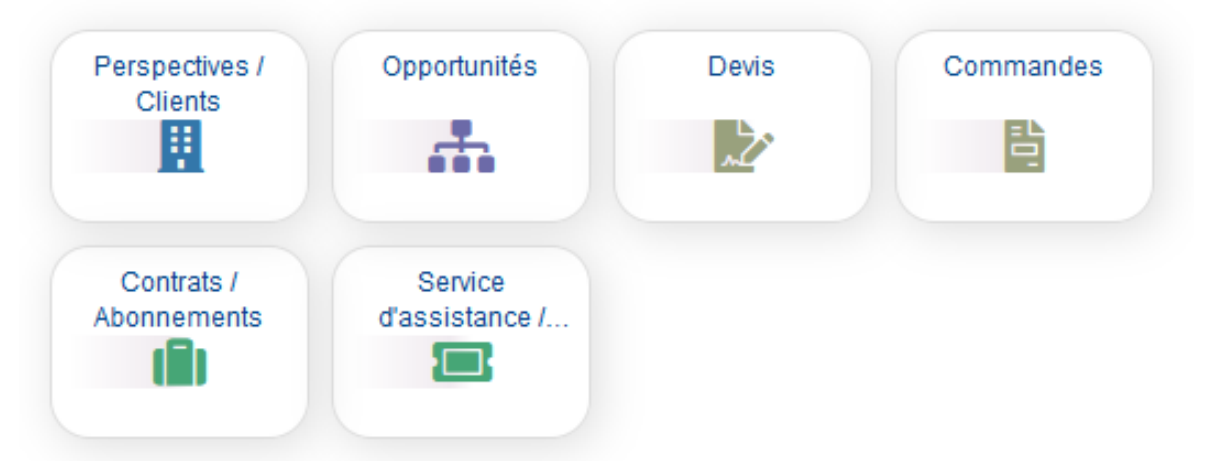

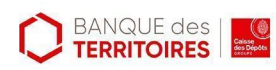

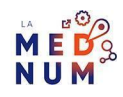

### **Modules ressources humaines**

Employés et utilisateurs : création des comptes utilisateurs pour les salariés. Définit des autorisations d'accès aux données et fonctionnalités de votre Dolibarr. FAO [Employés](https://www.dolibarr.org/presentation-users-employees.php)

Notes de frais : les employés ont accès à leur enregistrement de notes de frais, etc. [FAQ](https://www.dolibarr.org/presentation-expense-reports.php) [Note](https://www.dolibarr.org/presentation-expense-reports.php) de frais Demandes de congés : accessible aux salariés pour leurs demandes. FAQ [Congés](https://www.dolibarr.org/presentation-leave-requests.php)

Feuille de temps : les temps d'activité sont définis par jour, semaine et/ou mois, à compléter par les salariés. FAQ [Gestion](https://www.dolibarr.org/presentation-timesheets.php) temps de travail

Recrutement : rédaction des offres d'emploi, publication, suivi et enregistrement automatique des candidatures. FAQ [Recrutement](https://www.dolibarr.org/presentation-recruitments.php)

# **Ressources Humaines (RH)**

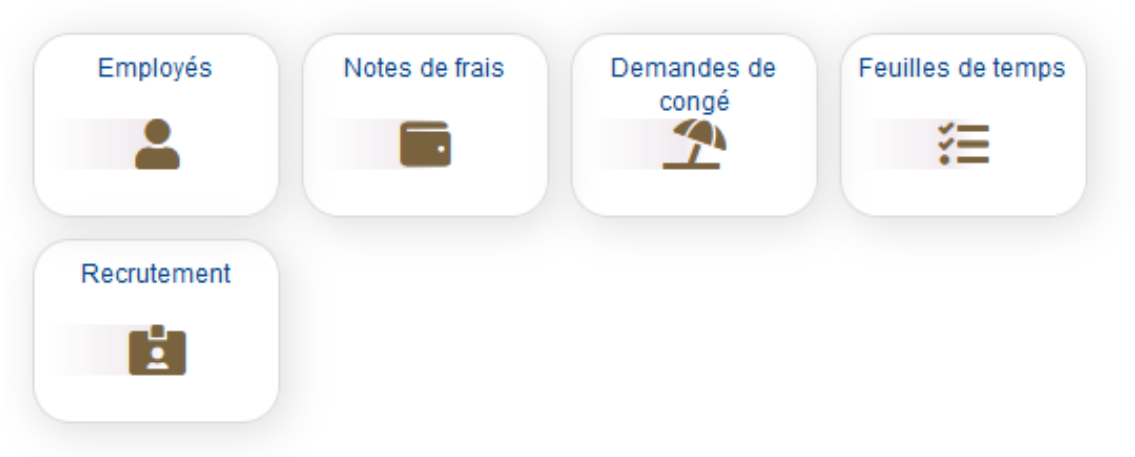

#### **Modules Produits et stock**

**[Produits](https://www.dolibarr.org/presentation-products-services.php) et services :** gestion de produits/service, prix et marge. **FAQ Produits Gestion des stocks :** gestion complète des stocks. FAQ [Gestion](https://www.dolibarr.org/presentation-stock-management.php) stocks **Achats et approvisionnement :** suivi des achats, commandes fournisseurs et mise à jour des stocks. FAQ [Achat](https://www.dolibarr.org/presentation-purchase-approvisionning.php)

**Expédition :** suivi des expéditions et transports, mise à jour des stocks, etc. [FAQ](https://www.dolibarr.org/presentation-shipments.php) [Expédition](https://www.dolibarr.org/presentation-shipments.php)

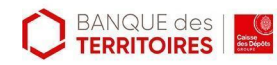

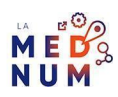

# Produit & Stock

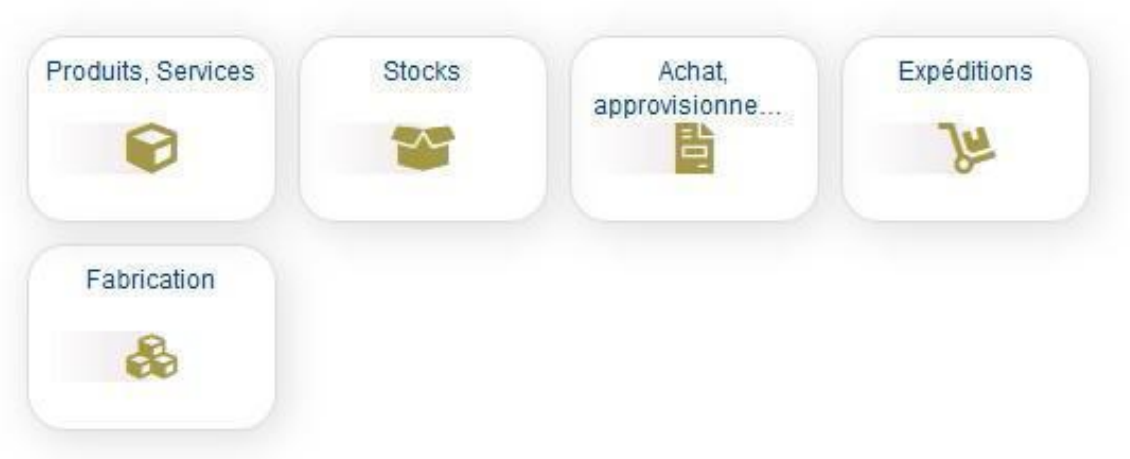

### **Modules Marketing**

**Emailing :** gérer intégralement vos campagnes d'emailing, newsletters, etc. [FAQ](https://www.dolibarr.org/presentation-emailing.php) [Emailing](https://www.dolibarr.org/presentation-emailing.php)

**Sondages :** création et suivi de sondage, par exemple une programmation fixe d'un horaire et jour de réunion, choix/vote sur un produit, etc FAQ [Sondage](https://www.dolibarr.org/presentation-surveys-polls.php) De nombreux modules sur cette [page](https://www.dolibarr.org/#features) détaillent les fonctionnalités. Il existe aussi la [plateforme](https://www.dolistore.com/fr/) [Dolistore](https://www.dolistore.com/fr/) pour télécharger et installer de nouveaux modules développées par des tiers.

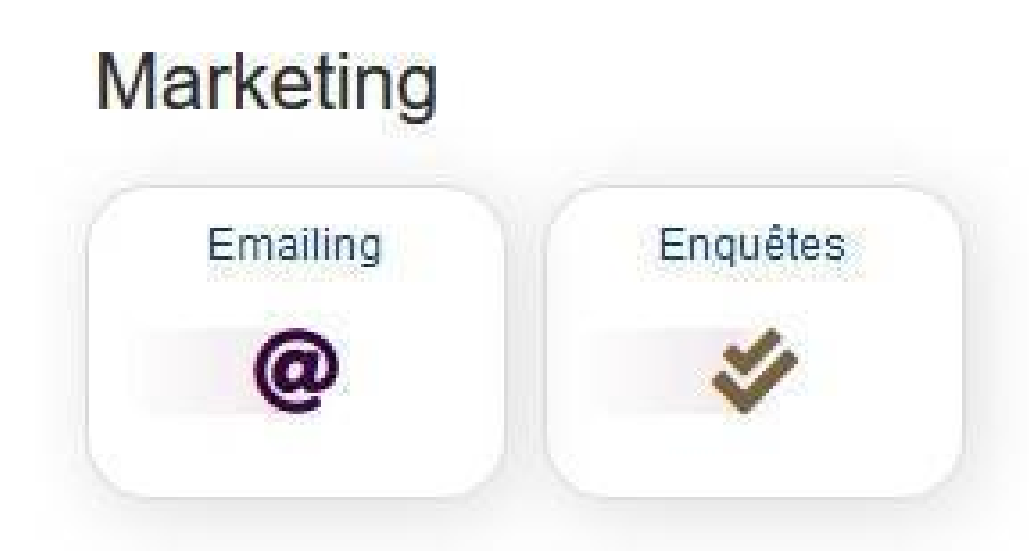

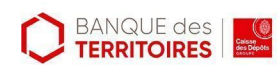

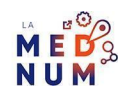

# **Tester – c'est possible avec Dolibarr**

**Testez Dolibarr** avant de le déployer dans votre structure.

#### **Instance dédiée gratuite**

A privilégier pour tester l'outil avant l'intégration.

**Trouvez** la liste des [fournisseurs](https://www.dolibarr.org/onlinedemo.php) de ces instances dédiées gratuites.

#### **Instance partagée**

Commune aux testeurs, avec une mise à jour quotidienne. Elle permet d'essayer le CRM en fonction de son activité.

[Cette](https://demo.dolibarr.org/public/demo/) page vous permet de choisir l'instance qui correspond à votre activité.

### **Pour aller plus loin - liens utiles**

La page wiki de [Dolibarr](https://wiki.dolibarr.org/index.php/Accueil)

[Informations](https://www.dolibarr.org/#lastnews) régulières de la page actualités de Dolibarr

Chaîne [Youtube](https://www.youtube.com/playlist?list=PL8z093C9OYl1Ew05YkFUPf9SfzJFQuyaN) de Dolibarr

Forum de la [communauté](https://www.dolibarr.fr/forum/) francophone de [Dolibarr](https://www.dolibarr.fr/forum/)

La page wiki de [Dolibarr](https://wiki.dolibarr.org/index.php/Accueil)

# **Lexique**

**CRM** : Customer Relationship Management, ou Gestion de la Relation Client permet de gérer ses clients et ses prospects.

**ERP :** Enterprise Resource Planning, ou Progiciel de Gestion Intégré permet de gérer la comptabilité, les Ressources Humaines et la gestion des stocks.

# **Licence**

*Ce tutoriel est mis à disposition sous les termes de la Licence Ouverte 2.0 (ou cc by SA). Ce tutoriel a été produit dans le cadre du projet Clic&Connect. L'objectif est d'accompagner les petites structures économiques dans leurs besoins d'acquisition d'outils numériques et de leur permettre d'accéder aux dispositifs publics mis en place visant à maintenir, développer et pérenniser l'activité des TPE.*

*Tous les éléments reproduits dans les captures d'écran sont la propriété des sites desquels ils sont tirés.*

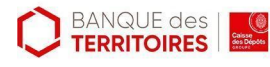

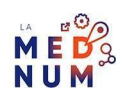